### МИНИСТЕРСТВО НАУКИ И ВЫСШЕГО ОБРАЗОВАНИЯ РОССИЙСКОЙ ФЕДЕРАЦИИ федеральное государственное автономное образовательное учреждение высшего образования "САНКТ-ПЕТЕРБУРГСКИЙ ГОСУДАРСТВЕННЫЙ УНИВЕРСИТЕТ АЭРОКОСМИЧЕСКОГО ПРИБОРОСТРОЕНИЯ"

Кафедра № 43

УТВЕРЖДАЮ

Руководитель направления

доц.,к.т.н.,доц.

(должность, уч. степень, звание)

А.А. Ключарев

(инициалы, фамилия)

(подпись) «15» июня 2023г

### РАБОЧАЯ ПРОГРАММА ДИСЦИПЛИНЫ

«Компьютерное моделирование» (Наименование дисциплины)

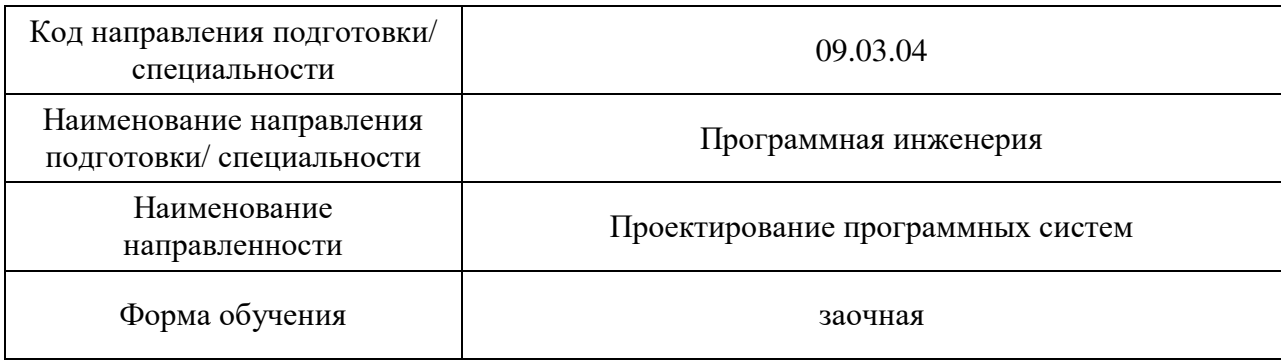

# Лист согласования рабочей программы дисциплины

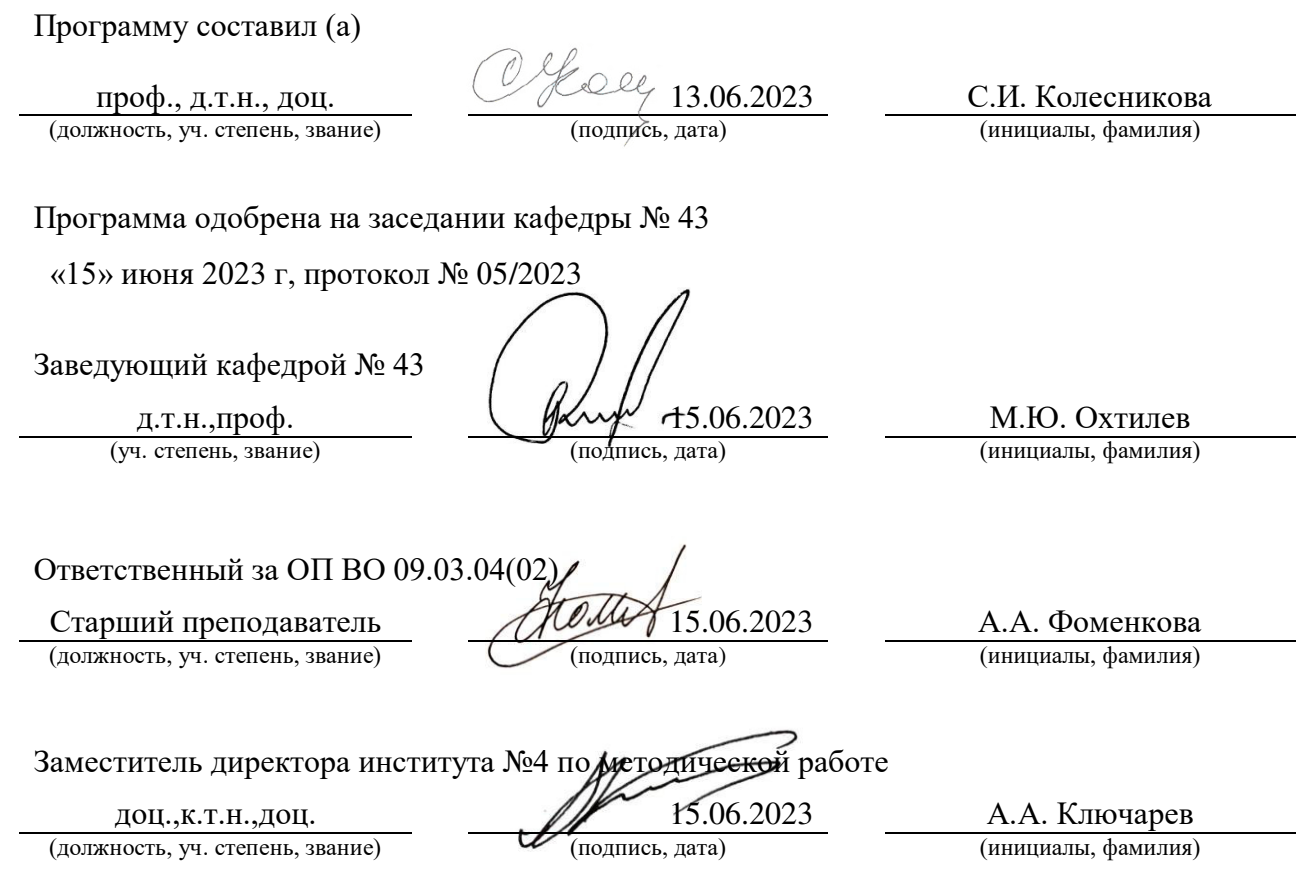

Дисциплина «Компьютерное моделирование» входит в образовательную программу высшего образования – программу бакалавриата по направлению подготовки/ специальности 09.03.04 «Программная инженерия» направленности «Проектирование программных систем». Дисциплина реализуется кафедрой «№43».

Дисциплина нацелена на формирование у выпускника следующих компетенций:

ПК-1 «Способность моделировать, анализировать и использовать формальные методы конструирования программного обеспечения»

Содержание дисциплины охватывает круг вопросов, связанных с основными понятиями, методами, алгоритмами компьютерного моделирования, описанием различных классов моделей; знакомством с принципами имитационного моделирования и способами имитации сложных систем (на базе программных средств и пакетов прикладных программ); с описанием методов имитации на ЭВМ случайных величин; с рассмотрением некоторых вопросов статистической обработки результатов экспериментов и многомерных динамических дискретных и непрерывных (стохастических) систем управления; с моделями обработки больших данных.

Преподавание дисциплины предусматривает следующие формы организации учебного процесса: (лекции, лабораторные работы, самостоятельная работа обучающегося, консультации).

Программой дисциплины предусмотрены следующие виды контроля: текущий контроль успеваемости, промежуточная аттестация в форме экзамена.

Общая трудоемкость освоения дисциплины составляет 5 зачетных единиц, 180 часов.

Язык обучения по дисциплине «русский »

1. Перечень планируемых результатов обучения по дисциплине

1.1. Цели преподавания дисциплины

Приобретение обучающимися необходимых навыков в области системного моделирования реальных ситуаций и процессов: ознакомление с типами моделей и принципами аналитического и имитационного моделирования динамических систем; развитие навыков алгоритмизации, обработки данных и их реализации на базе языков и пакетов прикладных программ моделирования.

1.2. Лиспиплина входит COCTAB части. формируемой  $\mathbf{B}$ участниками образовательных отношений, образовательной программы высшего образования (далее -OΠ<sub>BO</sub>).

1.3. Перечень планируемых результатов обучения по дисциплине, соотнесенных с планируемыми результатами освоения ОП ВО.

В результате изучения дисциплины обучающийся должен обладать следующими компетенциями или их частями. Компетенции и индикаторы их достижения приведены в таблице 1.

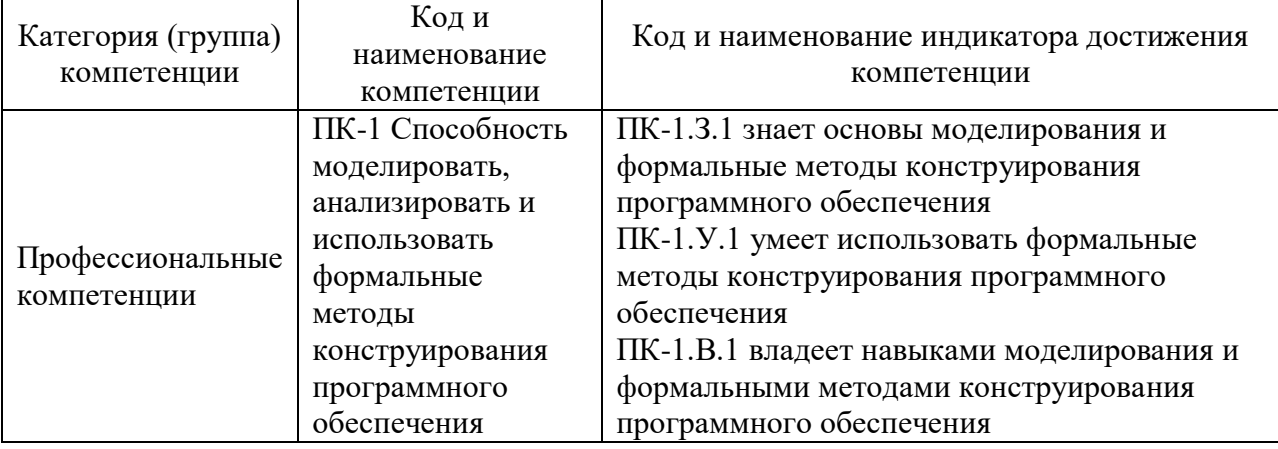

Таблица 1 - Перечень компетенций и индикаторов их достижения

### 2. Место дисциплины в структуре ОП

Дисциплина базируется на знаниях, ранее приобретенных обучающимися при изучении следующих дисциплин:

- Математика. Математический анализ
- Информатика
- Основы программирования

Знания, полученные при изучении материала данной дисциплины, имеют как самостоятельное значение, так и используются при изучении других дисциплин:

- Защита информации
- Обработка экспериментальны данных

### 3. Объем и трудоемкость дисциплины

Данные об общем объеме дисциплины, трудоемкости отдельных видов учебной работы по дисциплине (и распределение этой трудоемкости по семестрам) представлены в таблине 2.

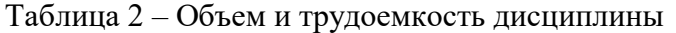

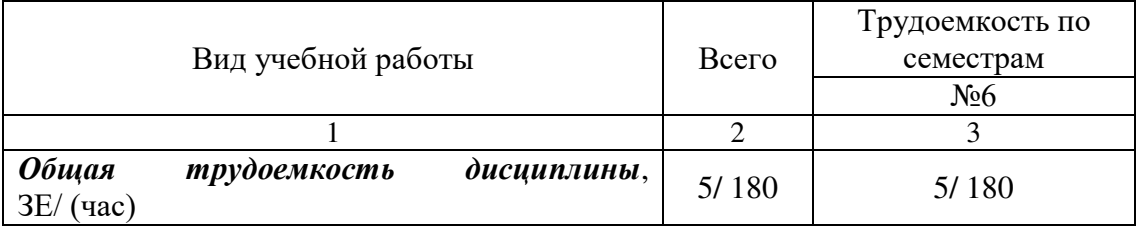

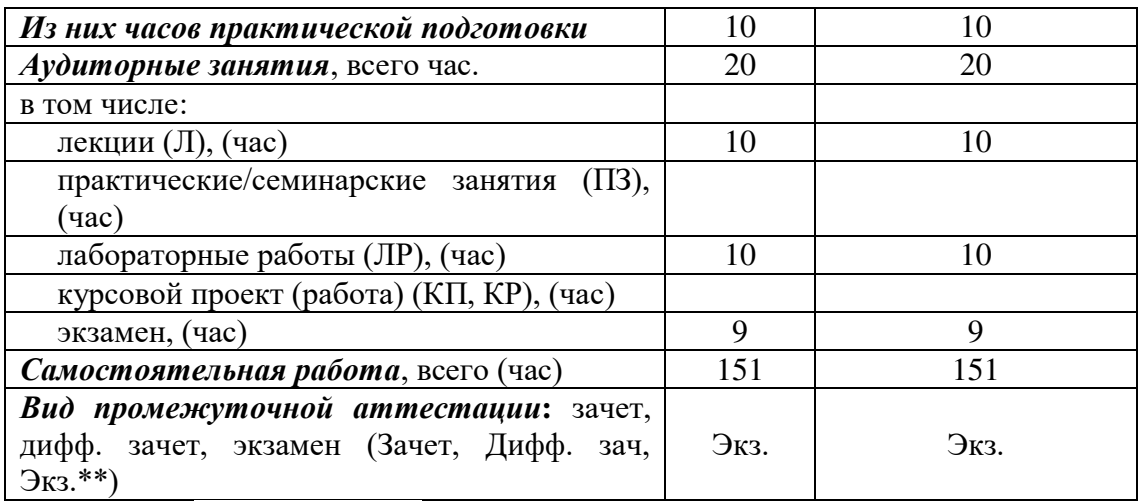

Примечание: **\*\***кандидатский экзамен

#### 4. Содержание дисциплины

4.1. Распределение трудоемкости дисциплины по разделам и видам занятий. Разделы, темы дисциплины и их трудоемкость приведены в таблице 3.

Таблица 3 – Разделы, темы дисциплины, их трудоемкость

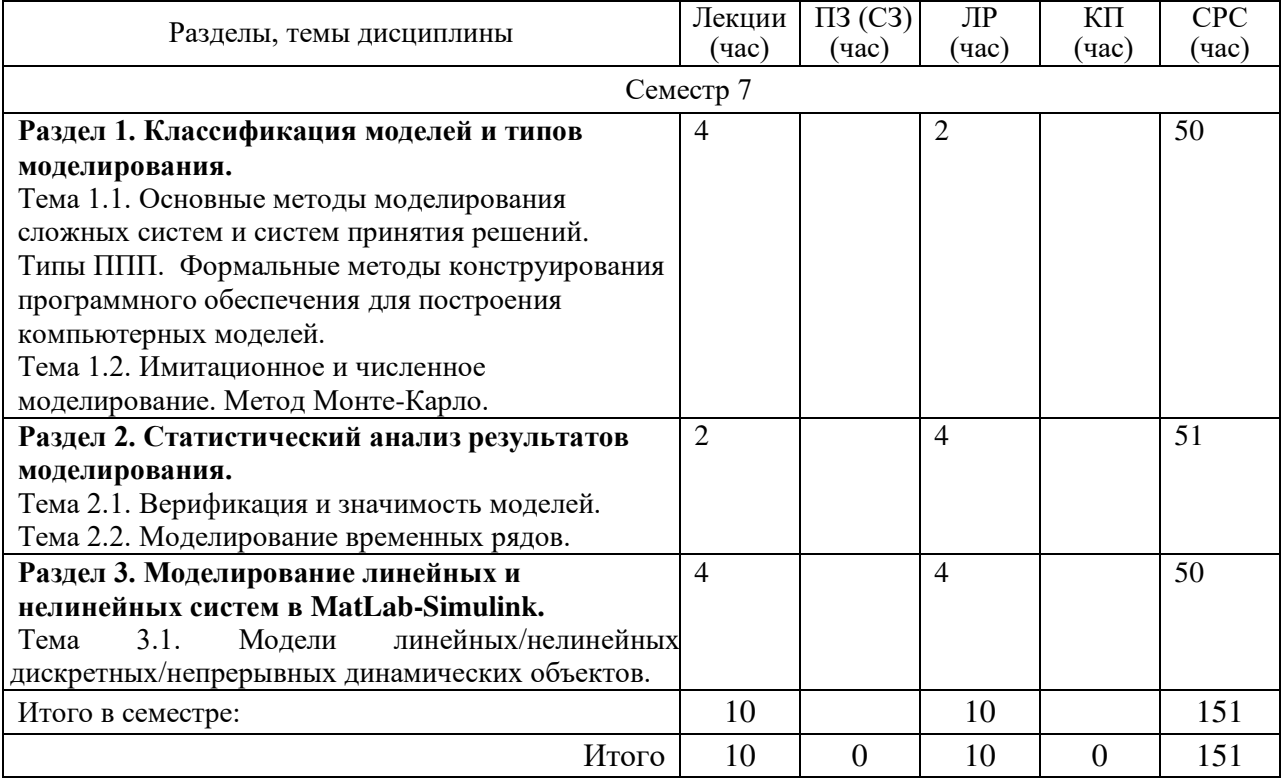

Практическая подготовка заключается в непосредственном выполнении обучающимися определенных трудовых функций, связанных с будущей профессиональной деятельностью.

4.2. Содержание разделов и тем лекционных занятий.

Содержание разделов и тем лекционных занятий приведено в таблице 4. Таблица 4 – Содержание разделов и тем лекционного цикла

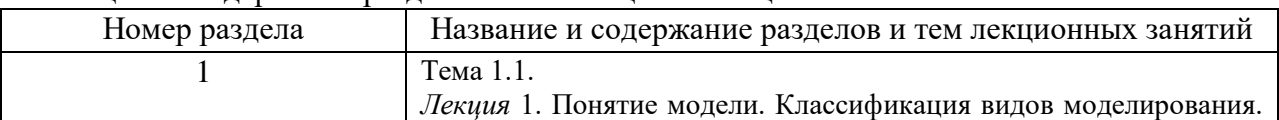

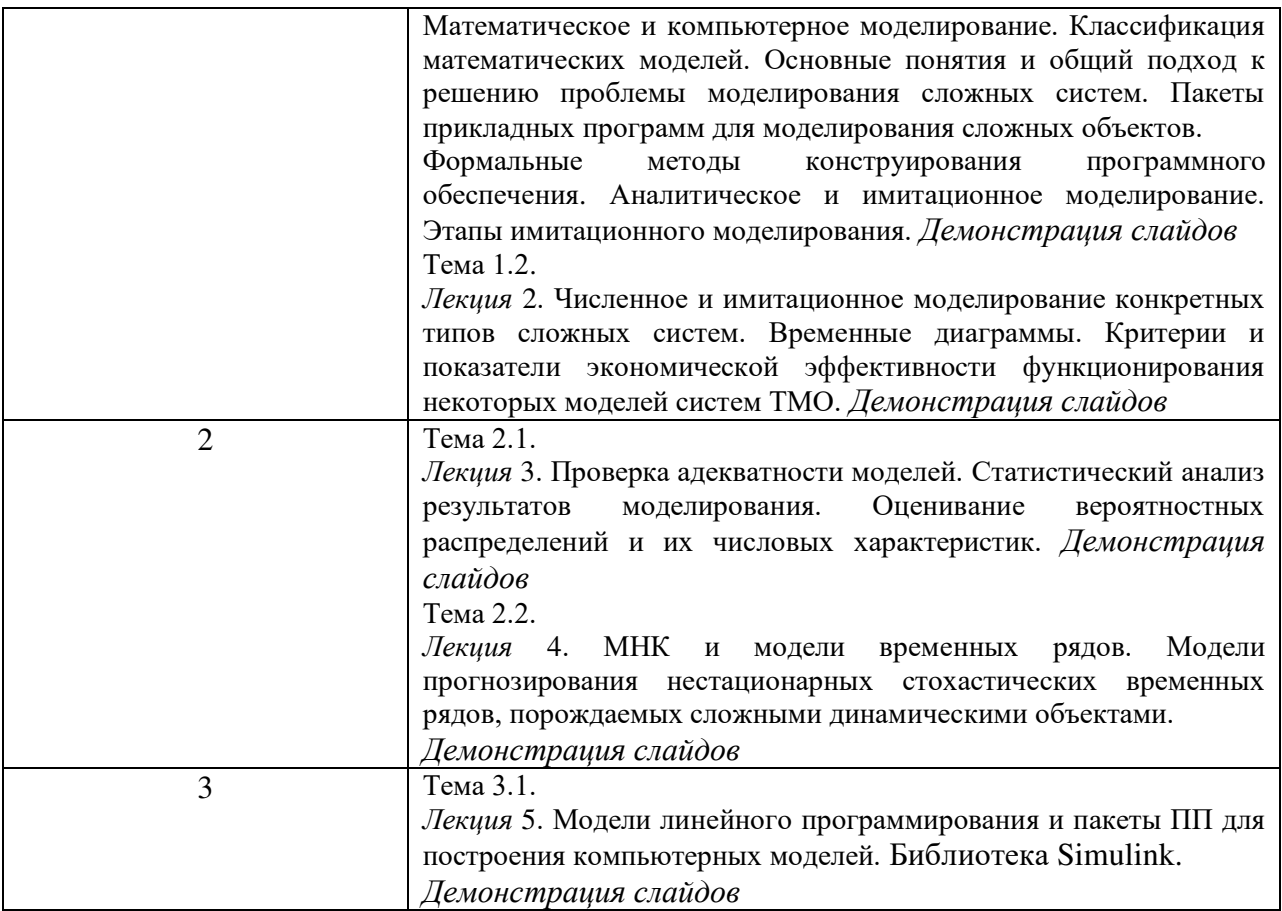

## 4.3. Практические (семинарские) занятия

Темы практических занятий и их трудоемкость приведены в таблице 5.

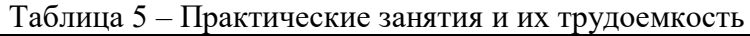

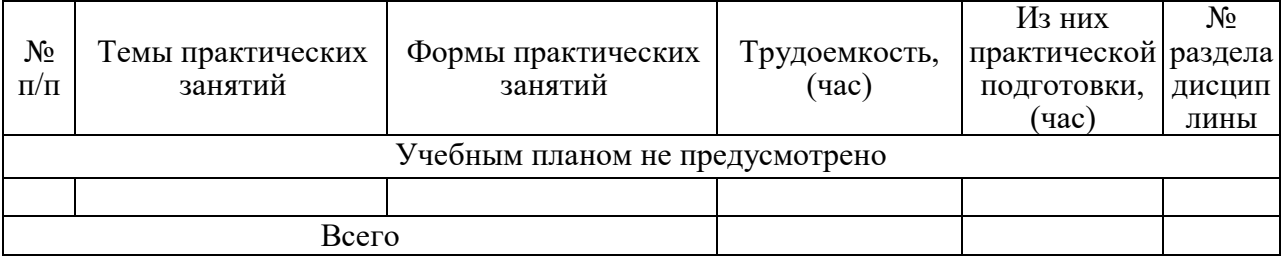

## 4.4. Лабораторные занятия

Темы лабораторных занятий и их трудоемкость приведены в таблице 6.

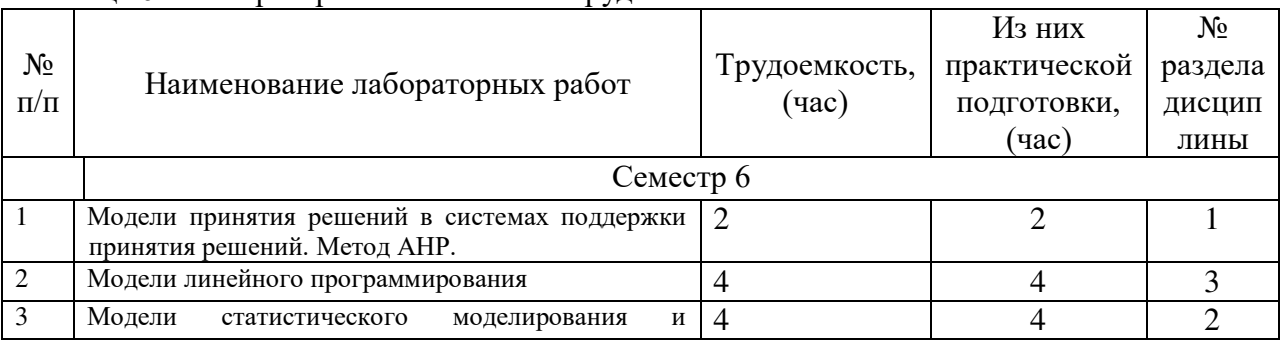

## Таблица 6 – Лабораторные занятия и их трудоемкость

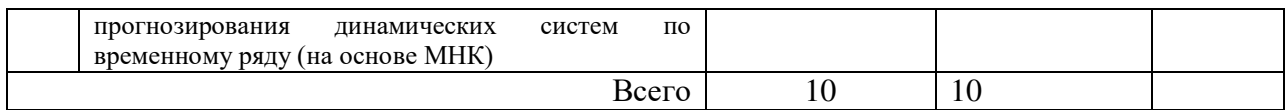

4.5. Курсовое проектирование/ выполнение курсовой работы Учебным планом не предусмотрено

4.6. Самостоятельная работа обучающихся Виды самостоятельной работы и ее трудоемкость приведены в таблице 7.

| Вид самостоятельной работы                           | Всего,                | Семестр 6, |
|------------------------------------------------------|-----------------------|------------|
|                                                      | час                   | час        |
|                                                      | $\mathcal{D}_{\cdot}$ |            |
| Изучение теоретического материала<br>дисциплины (ТО) | 71                    | 71         |
| Курсовое проектирование (КП, КР)                     |                       |            |
| Расчетно-графические задания (РГЗ)                   |                       |            |
| Выполнение реферата (P)                              |                       |            |
| Подготовка к текущему контролю                       |                       |            |
| успеваемости (ТКУ)                                   |                       |            |
| Домашнее задание (ДЗ)                                |                       |            |
| Контрольные работы заочников (КРЗ)                   | 50                    | 50         |
| Подготовка к промежуточной<br>аттестации (ПА)        | 30                    | 30         |
| Всего:                                               | 151                   | 151        |

Таблица 7 – Виды самостоятельной работы и ее трудоемкость

5. Перечень учебно-методического обеспечения

для самостоятельной работы обучающихся по дисциплине (модулю)

Учебно-методические материалы для самостоятельной работы обучающихся указаны в п.п. 7-11.

6. Перечень печатных и электронных учебных изданий Перечень печатных и электронных учебных изданий приведен в таблице 8. Таблица 8– Перечень печатных и электронных учебных изданий

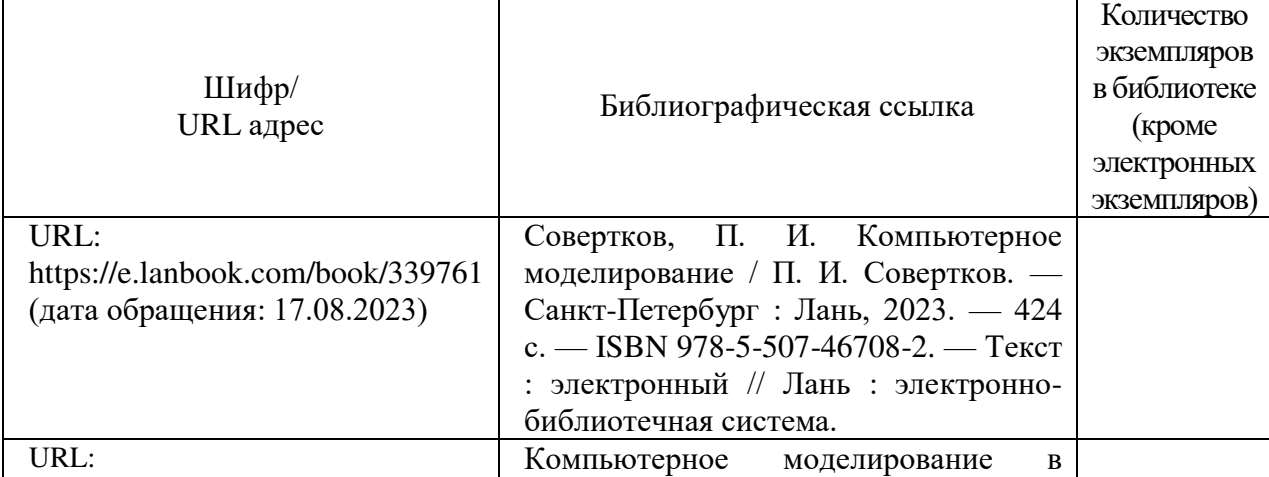

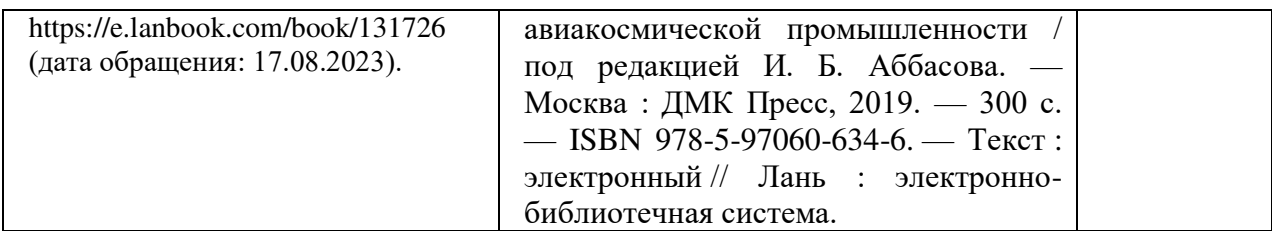

7. Перечень электронных образовательных ресурсов

### информационно-телекоммуникационной сети «Интернет»

Перечень электронных образовательных ресурсов информационнотелекоммуникационной сети «Интернет», необходимых для освоения дисциплины приведен в таблице 9.

Таблица 9 – Перечень электронных образовательных ресурсов информационнотелекоммуникационной сети «Интернет»

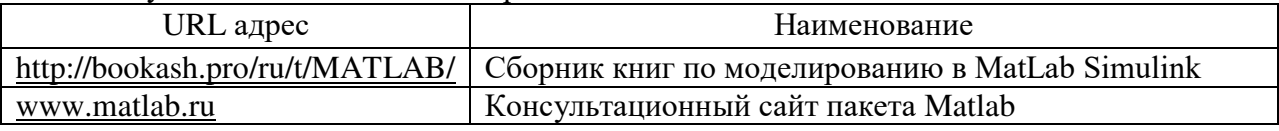

8. Перечень информационных технологий

8.1. Перечень программного обеспечения, используемого при осуществлении образовательного процесса по дисциплине.

Перечень используемого программного обеспечения представлен в таблице 10.

### Таблица 10– Перечень программного обеспечения

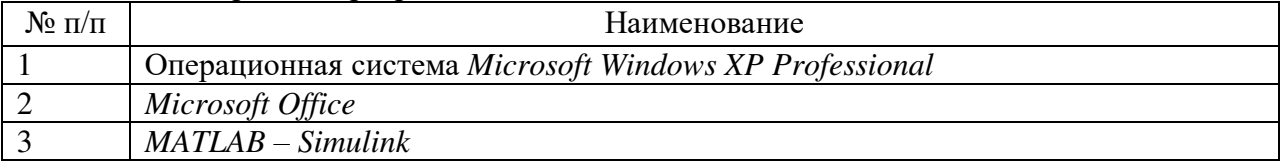

8.2. Перечень информационно-справочных систем,используемых при осуществлении образовательного процесса по дисциплине

Перечень используемых информационно-справочных систем представлен в таблице 11.

Таблица 11– Перечень информационно-справочных систем

| -<br>′ ∐ | ование<br>121 и мен с             |  |
|----------|-----------------------------------|--|
|          | $\sim$ $\sim$<br>Не предусмотрено |  |

9. Материально-техническая база

Состав материально-технической базы, необходимой для осуществления образовательного процесса по дисциплине, представлен в таблице12.

### Таблица 12 – Состав материально-технической базы

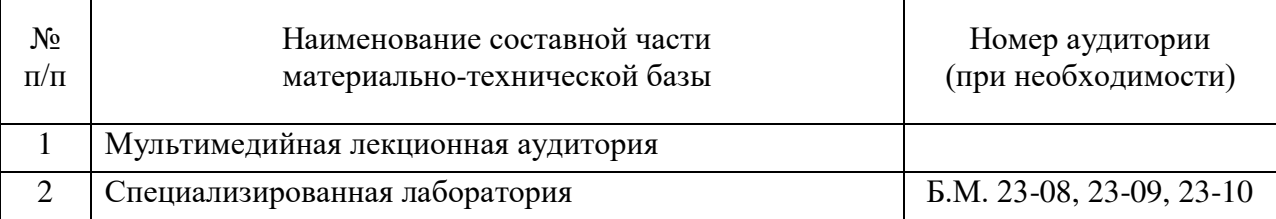

10. Оценочные средства для проведения промежуточной аттестации

10.1. Состав оценочных средствдля проведения промежуточной аттестации обучающихся по дисциплине приведен в таблице 13.

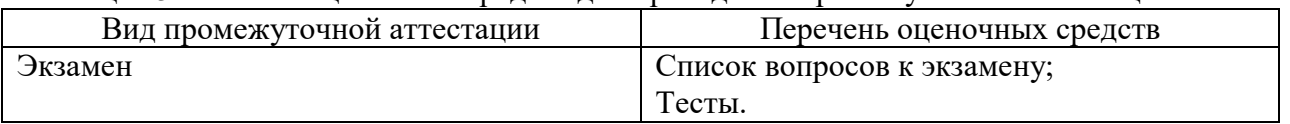

Таблица 13 – Состав оценочных средств для проведения промежуточной аттестации

10.2. В качестве критериев оценки уровня сформированности (освоения) компетенций обучающимися применяется 5-балльная шкала оценки сформированности компетенций, которая приведена в таблице 14. В течение семестра может использоваться 100-балльная шкала модульно-рейтинговой системы Университета, правила использования которой, установлены соответствующим локальным нормативным актом ГУАП.

Таблица 14 –Критерии оценки уровня сформированности компетенций

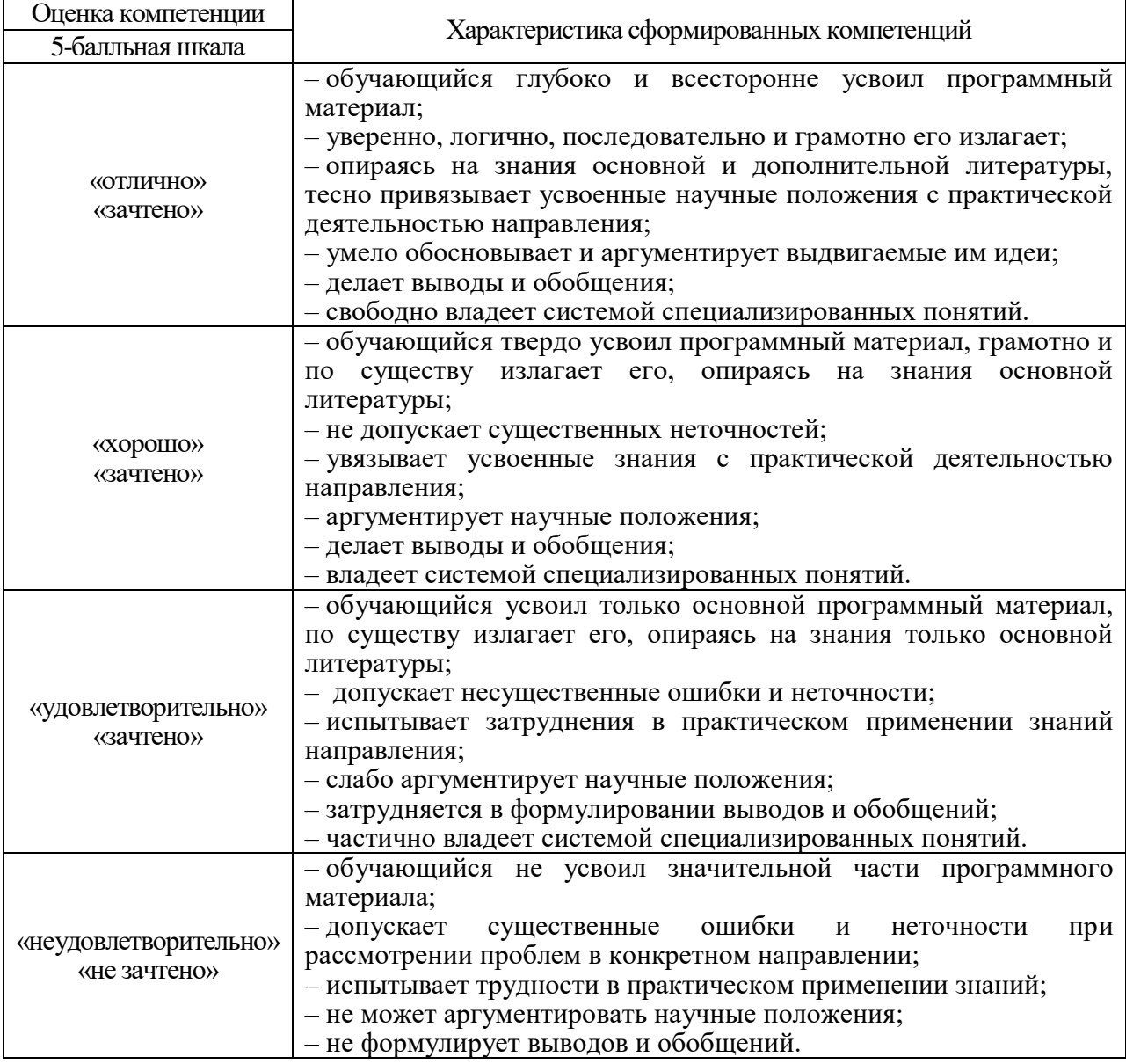

10.3. Типовые контрольные задания или иные материалы.

Вопросы (задачи) для экзамена представлены в таблице 15.

Таблица 15 – Вопросы (задачи) для экзамена

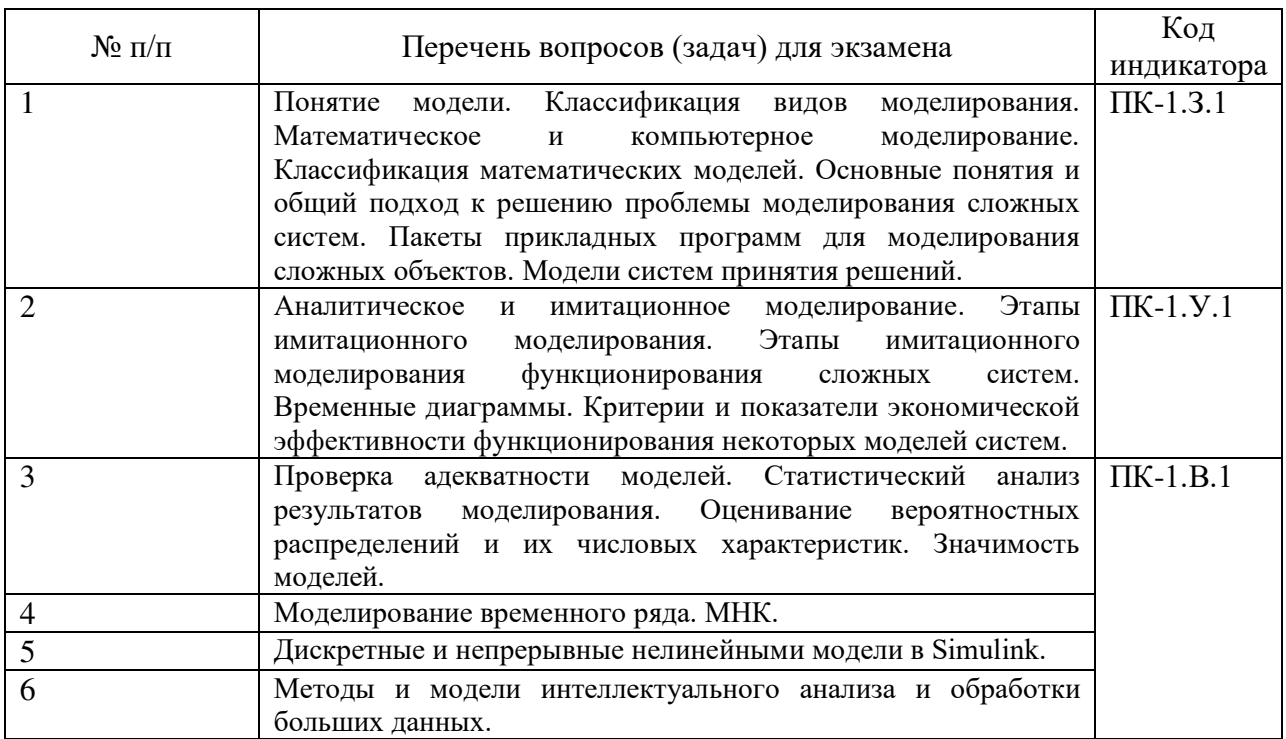

Вопросы (задачи) для зачета / дифф. зачета представлены в таблице 16. Таблица 16 – Вопросы (задачи) для зачета / дифф. зачета

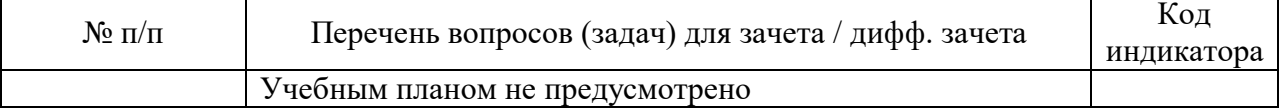

Перечень тем для курсового проектирования/выполнения курсовой работы представлены в таблице 17.

Таблица 17 – Перечень тем для курсового проектирования/выполнения курсовой работы

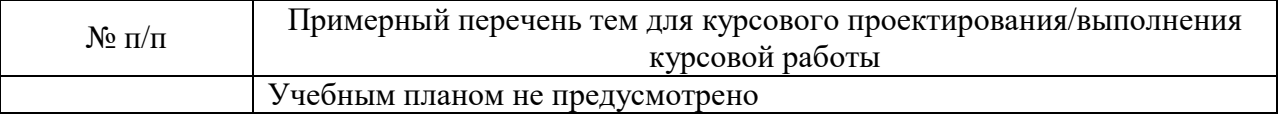

Вопросы для проведения промежуточной аттестации в виде тестирования представлены в таблице 18.

### Таблица 18 – Примерный перечень вопросов для тестов

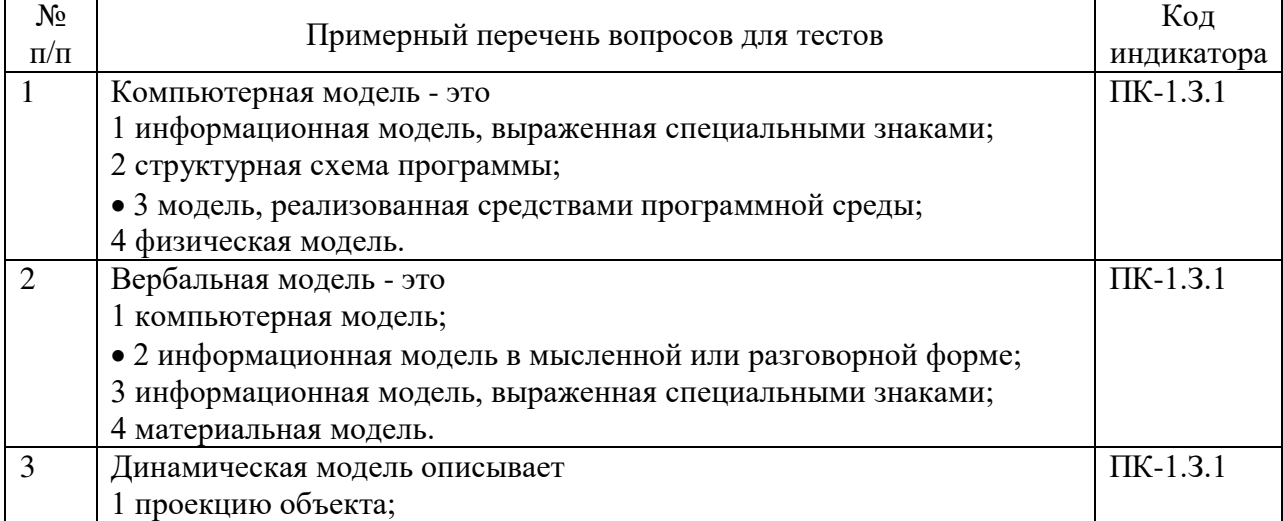

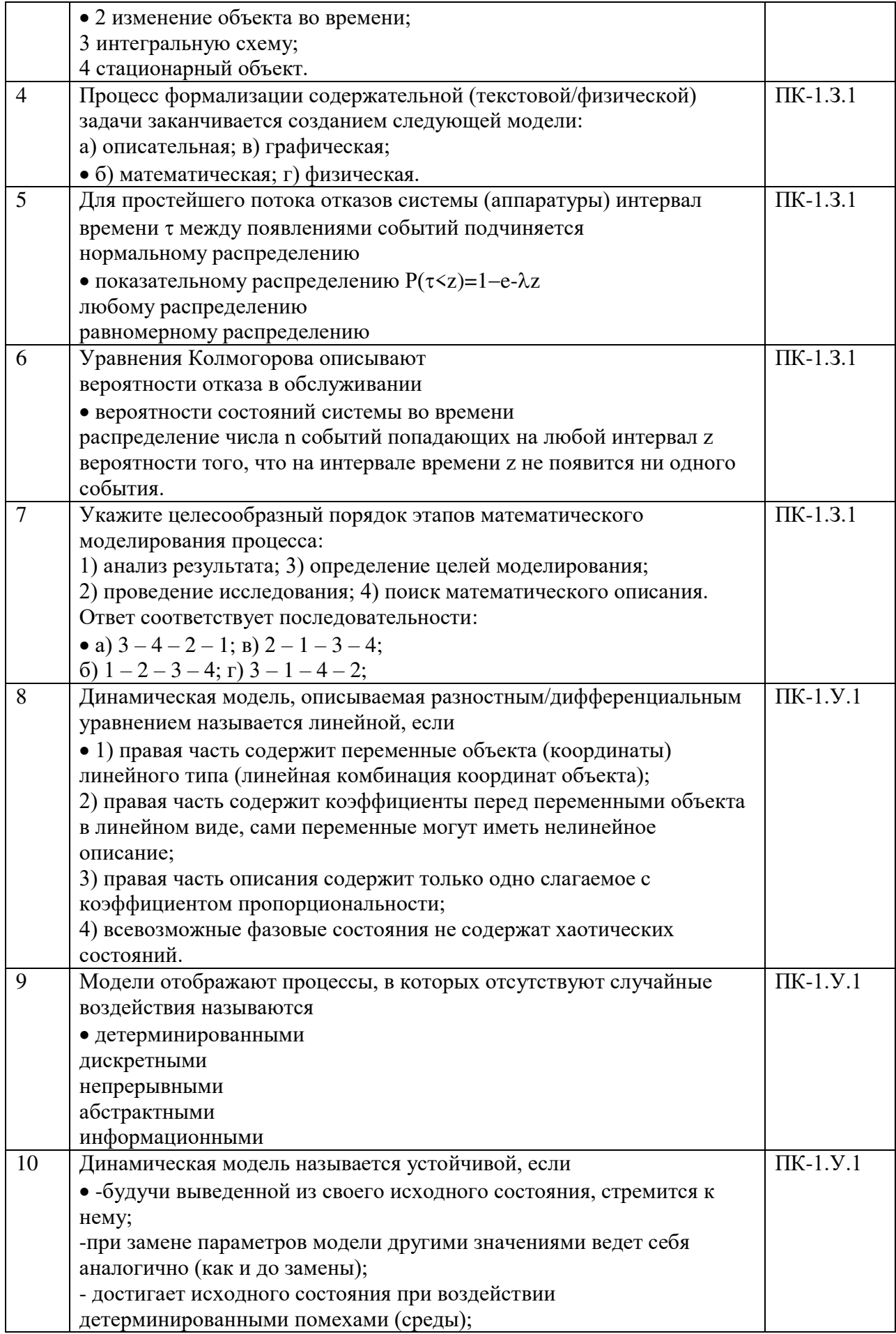

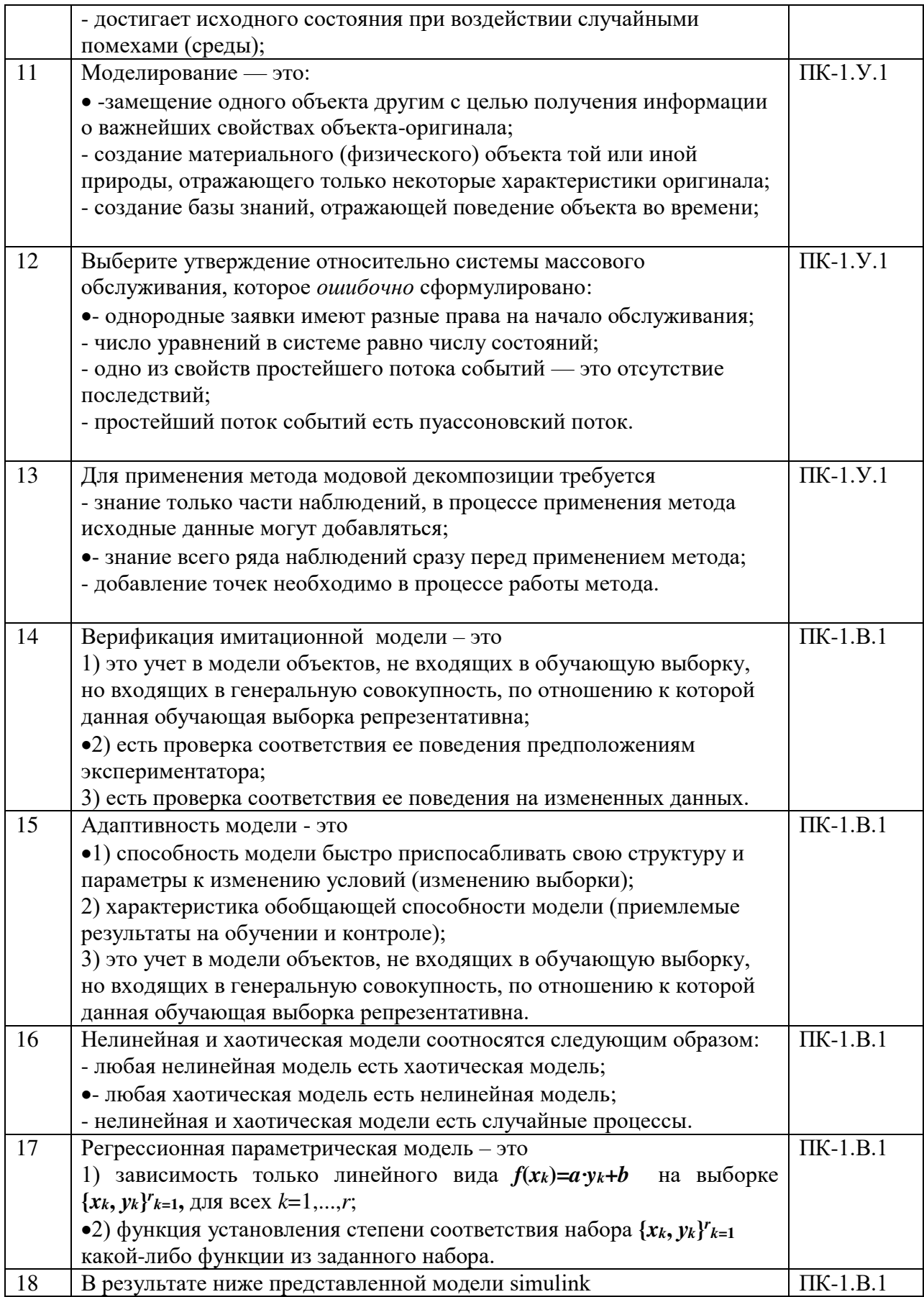

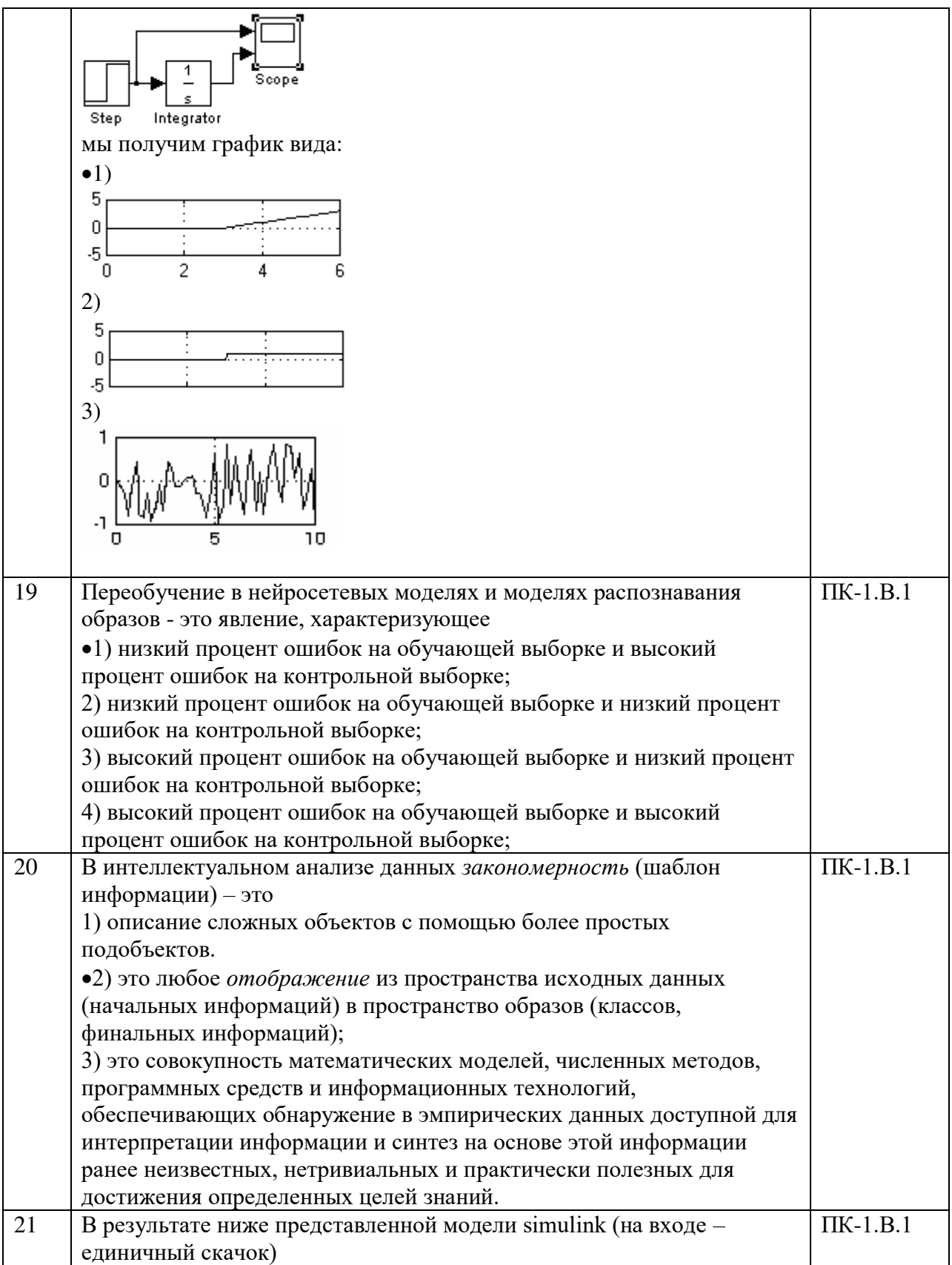

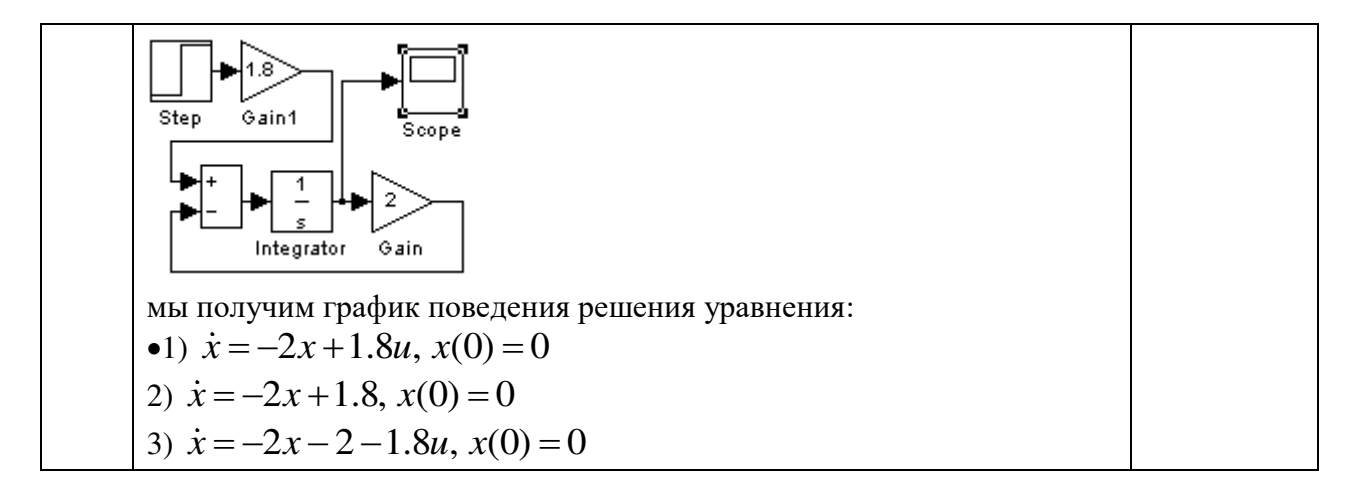

Перечень тем контрольных работ по дисциплине обучающихся заочной формы обучения, представлены в таблице 19.

Таблица 19 – Перечень контрольных работ

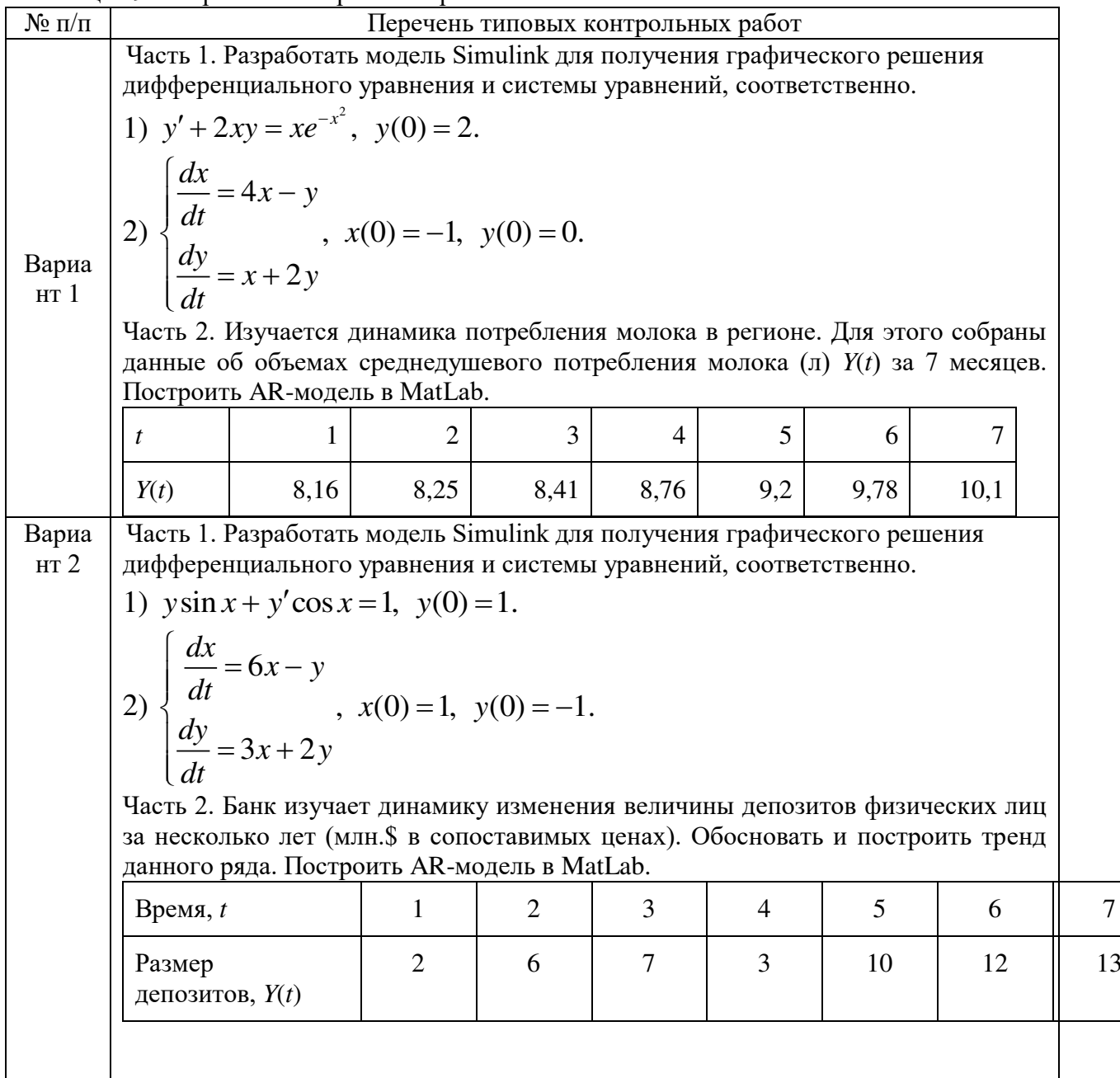

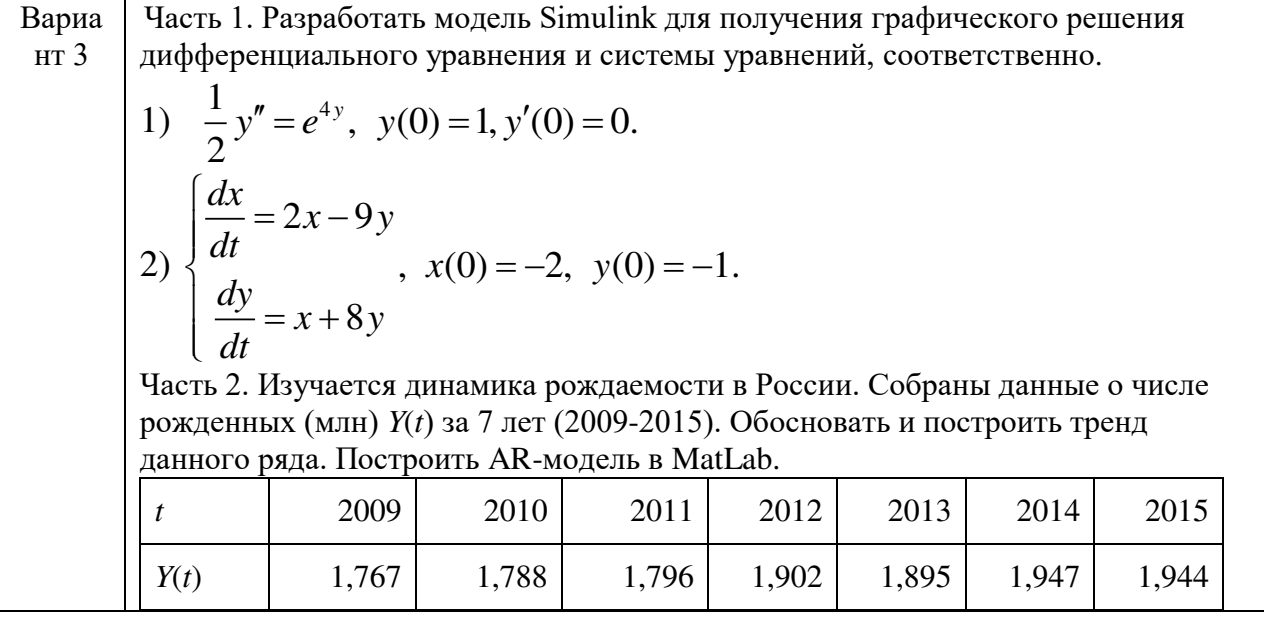

10.4. Методические материалы, определяющие процедуры оценивания индикаторов, характеризующих этапы формирования компетенций, содержатся в локальных нормативных актах ГУАП, регламентирующих порядок и процедуру проведения текущего контроля успеваемости и промежуточной аттестации обучающихся  $\Gamma$ VA $\Pi$ 

11. Методические указания для обучающихся по освоению дисциплины

11.1. Методические указания для обучающихся по освоению лекционного материала (если предусмотрено учебным планом по данной дисциплине).

Основное назначение лекционного материала - логически стройное, системное, глубокое и ясное изложение учебного материала. Назначение современной лекции в рамках дисциплины не в том, чтобы получить всю информацию по теме, а в освоении фундаментальных проблем дисциплины, методов научного познания, новейших достижений научной мысли. В учебном процессе лекция выполняет методологическую, организационную и информационную функции. Лекция раскрывает понятийный аппарат конкретной области знания, её проблемы, дает цельное представление о дисциплине, показывает взаимосвязь с другими дисциплинами.

Планируемые результаты при освоении обучающимися лекционного материала:

- получение современных, целостных, взаимосвязанных знаний, уровень которых определяется целевой установкой к каждой конкретной теме;

получение опыта творческой работы совместно с преподавателем;

- развитие профессионально-деловых качеств, любви к предмету  $\,$  M самостоятельного творческого мышления.

- появление необходимого интереса, необходимого для самостоятельной работы;

- получение знаний о современном уровне развития науки и техники и о прогнозе их развития на ближайшие годы;

- научиться методически обрабатывать материал (выделять главные мысли и положения, приходить к конкретным выводам, повторять их в различных формулировках);

- получение точного понимания всех необходимых терминов и понятий.

Лекционный материал может сопровождаться демонстрацией слайдов  $\mathbf{H}$ использованием раздаточного материала при проведении коротких дискуссий об особенностях применения отдельных тематик по дисциплине.

Структура предоставления лекционного материала:

- Вступление (введение): определение темы, плана и цели лекции, связь с предыдущими и последующими занятиями, постановка основных вопросов.

- Обоснование актуальности рассматриваемых вопросов.

- Изложение основного материала: реализация содержания темы, приведение системы доказательств и методических выводов. Приведение алгоритма, реализующего решение основной задачи (при необходимости).

- Формулировка вопросов по лекции к зачетному занятию.

- Рекомендации к выполнению соответствующей лабораторной работы.

- Заключение: логическое завершение подачи материала в виде кратких тезисов; рекомендаций по самостоятельной работе.

Подробные методические указания по освоению лекционного материала приведены в учебном методическом пособии, находящемся в электронной форме в виде электронных ресурсов 43 кафедры: Методическое обеспечение кафедры 43/Компьютерное моделирование/С.И. Колесникова. Методические указания к выполнению лабораторных работ по дисциплине «Компьютерное моделирование».

11.2. Методические указания для обучающихся по участию в семинарах *(не предусмотрено учебным планом по данной дисциплине)лине)*

11.3. Методические указания для обучающихся по прохождению практических занятий *(не предусмотрено учебным планом по данной дисциплине)*

11.4. Методические указания для обучающихся по выполнению лабораторных работ *(если предусмотрено учебным планом по данной дисциплине)*

В ходе выполнения лабораторных работ обучающийся должен углубить и закрепить знания, практические навыки, овладеть современной методикой и техникой эксперимента в соответствии с квалификационной характеристикой обучающегося. Выполнение лабораторных работ состоит из экспериментально-практической, расчетноаналитической частей и контрольных мероприятий.

 приобретение навыков исследования процессов, явлений и объектов, изучаемых в рамках данной дисциплины;

 закрепление, развитие и детализация теоретических знаний, полученных на лекциях;

получение новой информации по изучаемой дисциплине;

 приобретение навыков самостоятельной работы с лабораторным оборудованием и приборами.

Защита лабораторной работы студента осуществляется согласно отчету, в котором должны быть отражены:

1) ФИО студента, группа, наименование лабораторной работы, вариант (берѐтся из приложения 1);

2) начальные данные к работе (выдаются преподавателем), указание на выбранную методику поиска решения;

3) алгоритмизация и программное моделирование (согласно заданию);

4) отчѐт выполняется в документе word со скриншотами, пример отчета к лабораторной работе приведен в образце оформления в методическом пособии Методическое обеспечение кафедры 43/Компьютерное моделирование/С.И. Колесникова. Методические указания к выполнению лабораторных работ по дисциплине «Компьютерное моделирование».

Результат работы программы представляется лично студентом на занятиях (на компьютере или в режиме on-line в LMS).

Задание и требования к проведению лабораторных работ

Задания и требования к проведению лабораторных работ, структура и форма отчета о лабораторной работе, образец оформления отчета о лабораторной работе, а также подробные методические указания по освоению лекционного материала приведены в учебном методическом пособии, находящемся в электронной форме в виде электронных ресурсов 43 кафедры: Методическое обеспечение кафедры 43/Компьютерное моделирование/С.И. Колесникова. Методические указания к выполнению лабораторных работ по дисциплине «Компьютерное моделирование»

### Структура и форма отчета о лабораторной работе

Форма отчета о лабораторной работе приведена в учебном методическом пособии, находящемся в электронной форме в виде электронных ресурсов 43 кафедры: Методическое обеспечение кафедры 43/Компьютерное моделирование/С.И. Колесникова. Методические указания к выполнению лабораторных работ по дисциплине «Компьютерное моделирование»

#### Требования к оформлению отчета о лабораторной работе

Требования к оформлению отчета о лабораторной работе приведены в учебном методическом пособии, находящемся в электронной форме в виде электронных ресурсов 43 кафедры: Методическое обеспечение кафедры 43/Компьютерное моделирование/С.И. Колесникова. Методические указания к выполнению лабораторных работ по дисциплине «Компьютерное моделирование»

11.5. Методические указания для обучающихся по прохождению курсового проектирования/выполнения курсовой работы *(не предусмотрено учебным планом по данной дисциплине)*

11.6. Методические указания для обучающихся по прохождению самостоятельной работы

В ходе выполнения самостоятельной работы, обучающийся выполняет работу по заданию и при методическом руководстве преподавателя, но без его непосредственного участия.

Для обучающихся по заочной форме обучения, самостоятельная работа может включать в себя контрольную работу.

В процессе выполнения самостоятельной работы, у обучающегося формируется целесообразное планирование рабочего времени, которое позволяет им развивать умения и навыки в усвоении и систематизации приобретаемых знаний, обеспечивает высокий уровень успеваемости в период обучения, помогает получить навыки повышения профессионального уровня.

Методическими материалами, направляющими самостоятельную работу обучающихся являются:

учебно-методический материал по дисциплине;

 методические указания по выполнению контрольных работ (для обучающихся по заочной форме обучения).

Методические указания к самостоятельной работе приведены в учебном методическом пособии, находящемся в электронной форме в виде электронных ресурсов 43 кафедры: Методическое обеспечение кафедры 43/Компьютерное моделирование/С.И. Колесникова. Методические указания к выполнению самостоятельной работы по дисциплине «Компьютерное моделирование»

11.7. Методические указания для обучающихся по прохождению текущего контроля успеваемости.

Текущий контроль успеваемости предусматривает контроль качества знаний обучающихся, осуществляемого в течение семестра с целью оценивания хода освоения дисциплины.

*Обязательно для заполнения преподавателем: указываются требования и методы проведения текущего контроля успеваемости, а также как результаты текущего контроля успеваемости будут учитываться при проведении промежуточной аттестации.*

11.8. Методические указания для обучающихся по прохождению промежуточной аттестации.

Промежуточная аттестация обучающихся предусматривает оценивание промежуточных и окончательных результатов обучения по дисциплине. Она включает в себя:

 экзамен – форма оценки знаний, полученных обучающимся в процессе изучения всей дисциплины или ее части, навыков самостоятельной работы, способности применять их для решения практических задач. Экзамен, как правило, проводится в период экзаменационной сессии и завершается аттестационной оценкой «отлично», «хорошо», «удовлетворительно», «неудовлетворительно».

 зачет – это форма оценки знаний, полученных обучающимся в ходе изучения учебной дисциплины в целом или промежуточная (по окончании семестра) оценка знаний обучающимся по отдельным разделам дисциплины с аттестационной оценкой «зачтено» или «не зачтено».

 дифференцированный зачет – это форма оценки знаний, полученных обучающимся при изучении дисциплины, при выполнении курсовых проектов, курсовых работ, научно-исследовательских работ и прохождении практик с аттестационной оценкой «отлично», «хорошо», «удовлетворительно», «неудовлетворительно».

# Лист внесения изменений в рабочую программу дисциплины

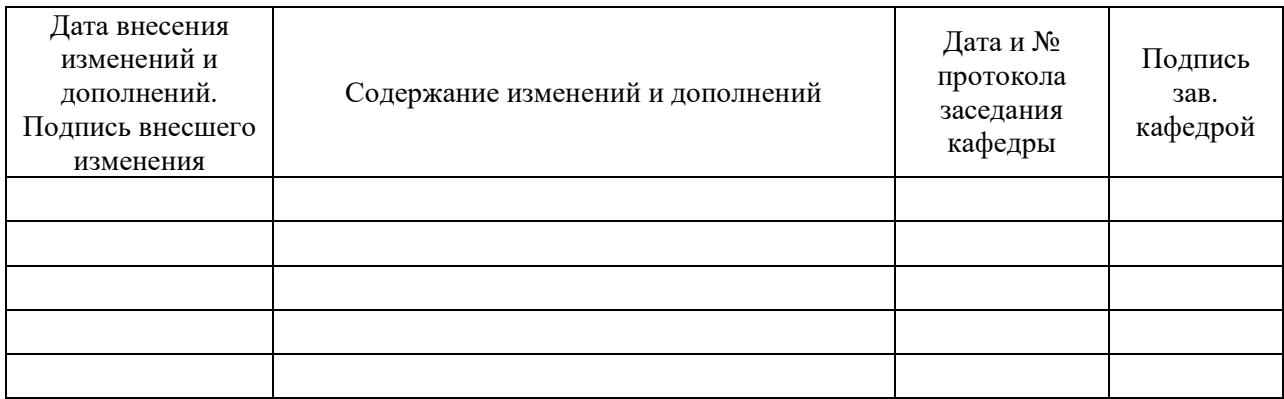